# JMS, multisite for joomla - Joomla Multiple Sites and user sharing

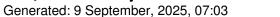

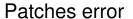

Posted by servitelecom - 2009/04/17 16:46

After installing the component it says pathes are needed.

When trying to install patches i get this error:

- \* Error during installation of the file "configuration.php"
- \* One or more backup file is missing. The original file(s) can not be restored.

Any helo?

\_\_\_\_\_

# Re:Patches error

Posted by edwin2win - 2009/04/17 20:46

\_\_\_\_\_

This is probably the symptom of a permission problem.

I suppose the JMS has tried to install the patch on the master "configuration.php" file and that the update of this files has be rejected by your system.

If this is the only files for which the patch can not be installed, check the owner and group of this file. Also check the permission to allow updating the file.

JMS can only change the permission in writting if your "apache or IIS server" has the same owner / group than the configuration file.

You can also increase the JMS permission when you use the Joomla FTP Layer. See tutorial step 15

\_\_\_\_\_\_

## Re:Patches error

Posted by servitelecom - 2009/06/01 12:23

The install folder is the one created for JoomlaPAck.

I think there is a compatibility problem beetween a site created with standard Joomla and a joomlaPack based.

How can i install sites using joomla pack created packs for install?

Thanks.

#### JMS, multisite for joomla - Joomla Multiple Sites and user sharing

Generated: 9 September, 2025, 07:03

-----

### Re:Patches error

Posted by edwin2win - 2009/06/01 14:07

\_\_\_\_\_

Sorry but I don't understand your question.

The /installation directory is the official Joomla directory.

If Joomla Pack use this directory name for their stuff, contact their support to ask them to use another name.

If you want to restore a website using Joomla Pack and including the PHP code as a slave site, this can not work.

I remember you that with JMS, all the files and folders are shared between the website.

You don't have to restore the PHP files and folders as they are already present.

That does not make sense to restore the PHP file and folder.

Only the DB could be restored if you do not replace the master website DB.

Joomla Pack is not accurate and has also other problem when it backup the Symbolic Link and when it will backup the future JMS 1.2.x DB that will contain MySQL sharing tables. See other post http://www.jms2win.com/forum?func=view&id=976&catid=3#976

For an accurate DB backup, you can use the PHPMyAdmin tool and its export function. For an accurate backup of the files and folders on Unix platform, you can use a "tar -cvf" command.

-----